## LIFAP1 – CC mi-parcours – Séquence 3 Contrôle Continu (Durée totale : 1h) Jeudi 19 octobre 2023

Recommandations : Les documents, calculatrice, téléphone portable sont interdits. La qualité de l'écriture et de la présentation seront prises en compte dans la note finale. Vous veillerez à respecter les notations et les règles d'écriture des algorithmes vues en cours et en TD. Un soin tout particulier devra être apporté à l'écriture des entêtes des différents sous-programmes.

Nous allons écrire un certain nombre de sous-programmes qui permettront de remplir un tableau avec 20 entiers strictement positifs, de compter le nombre de valeurs paires et de valeurs impaires, de

NOM ……………………………………………… PRENOM ……………………………………………… Numéro Etudiant ……………………………………… Groupe TD …………………………………………

transformer toutes les valeurs impaires en valeurs paires et d'afficher le tableau obtenu.

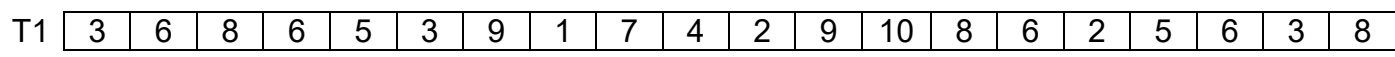

Le tableau T1 contient 9 valeurs impaires et 11 valeurs paires. On ajoute 1 à toutes les valeurs impaires pour obtenir le tableau T2 contenant uniquement des valeurs paires.

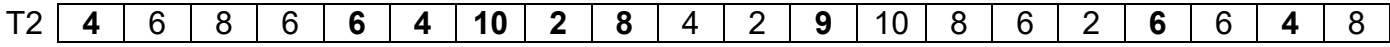

On vérifie ensuite que le tableau obtenu ne contient plus aucune valeur impaire. Ici T2 contient 20 valeurs paires et 0 valeurs impaires.

## Attention, les exercices peuvent être à écrire soit en algorithmique, soit en C/C++, donc lisez bien les énoncés.

## Partie A – Langage C/C++

1. Ecrire en  $C/C++$  une fonction saisie positive qui retourne un entier n strictement positif, choisi par l'utilisateur. La saisie devra être recommencée tant que la valeur proposée n'est pas strictement positive.

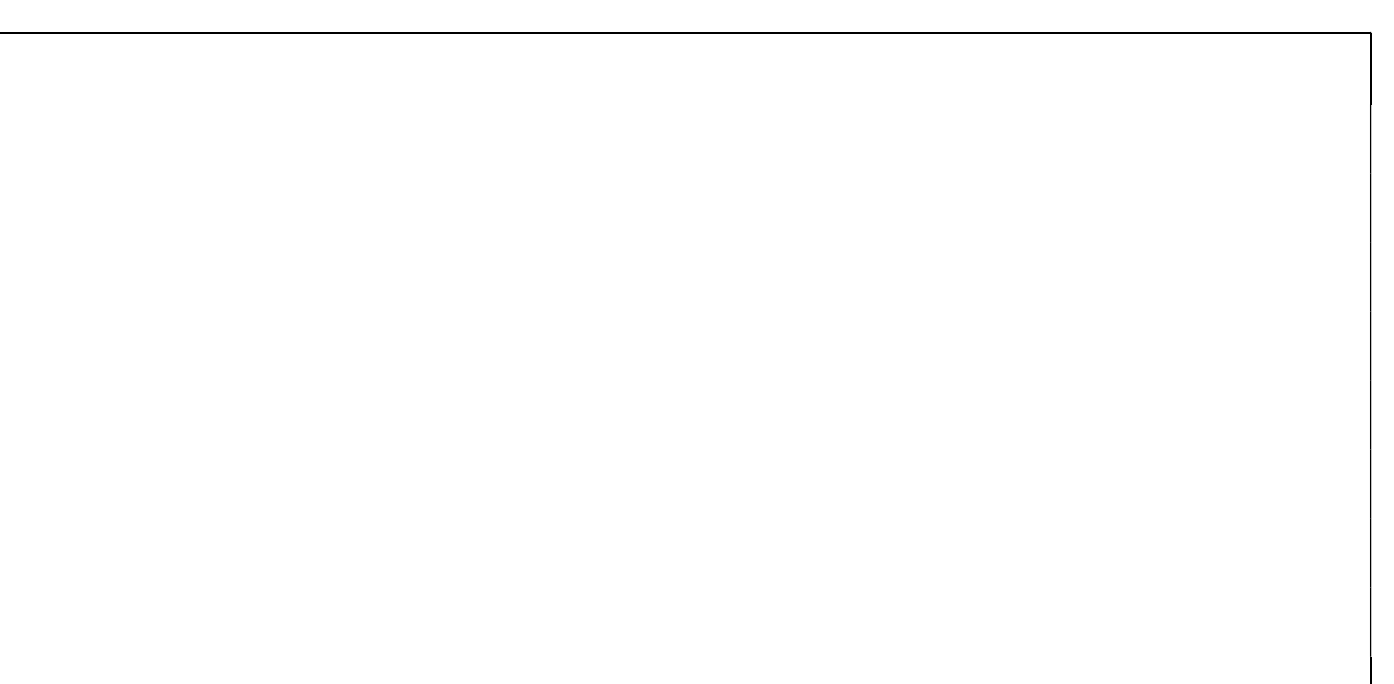

2. Ecrire en C/C++ un sous programme remplit tab qui remplit un tableau de 20 entiers avec des valeurs strictement positives choisies par l'utilisateur. Vous devrez utiliser la fonction précédente pour effectuer la saisie des valeurs.

3. Ecrire en C/C++ un sous-programme compte\_paires\_impaires qui calcule et "retourne" le nombre de valeurs paires et le nombre de valeurs impaires dans un tableau de 20 entiers.

## Partie B – Algorithmique

1. Ecrire l'algorithme d'un sous-programme rend pair qui à partir d'un tableau T1 de 20 entiers passé en paramètre, construit et "retourne" un nouveau tableau T2 dont les valeurs ont été modifiées pour devenir paires.

2. Ecrire l'algorithme d'un sous-programme affiche tab qui affiche le contenu d'un tableau de 20 entiers.

- 3. En utilisant les sous-programmes précédents, écrire l'algorithme du programme principal qui permet
	- $\bullet$  de remplir un tableau  $T1$  avec 20 nombres entiers strictement positifs,
	- de compter et d'afficher le nombre de valeurs paires et de valeurs impaires dans T1,
	- $\bullet$  de construire un second tableau, noté  $\texttt{T2}$ , dans lequel toutes les valeurs seront paires,
	- de compter dans T2 le nombre de valeurs paires et de valeurs impaires,
	- $\bullet$  et d'afficher ok s'il ne reste plus aucune valeur impaire dans le tableau  $T2$ , ou un message d'erreur dans le cas contraire.